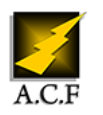

# **BLENDER INITIATION À LA CRÉATION 3D**

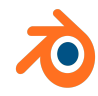

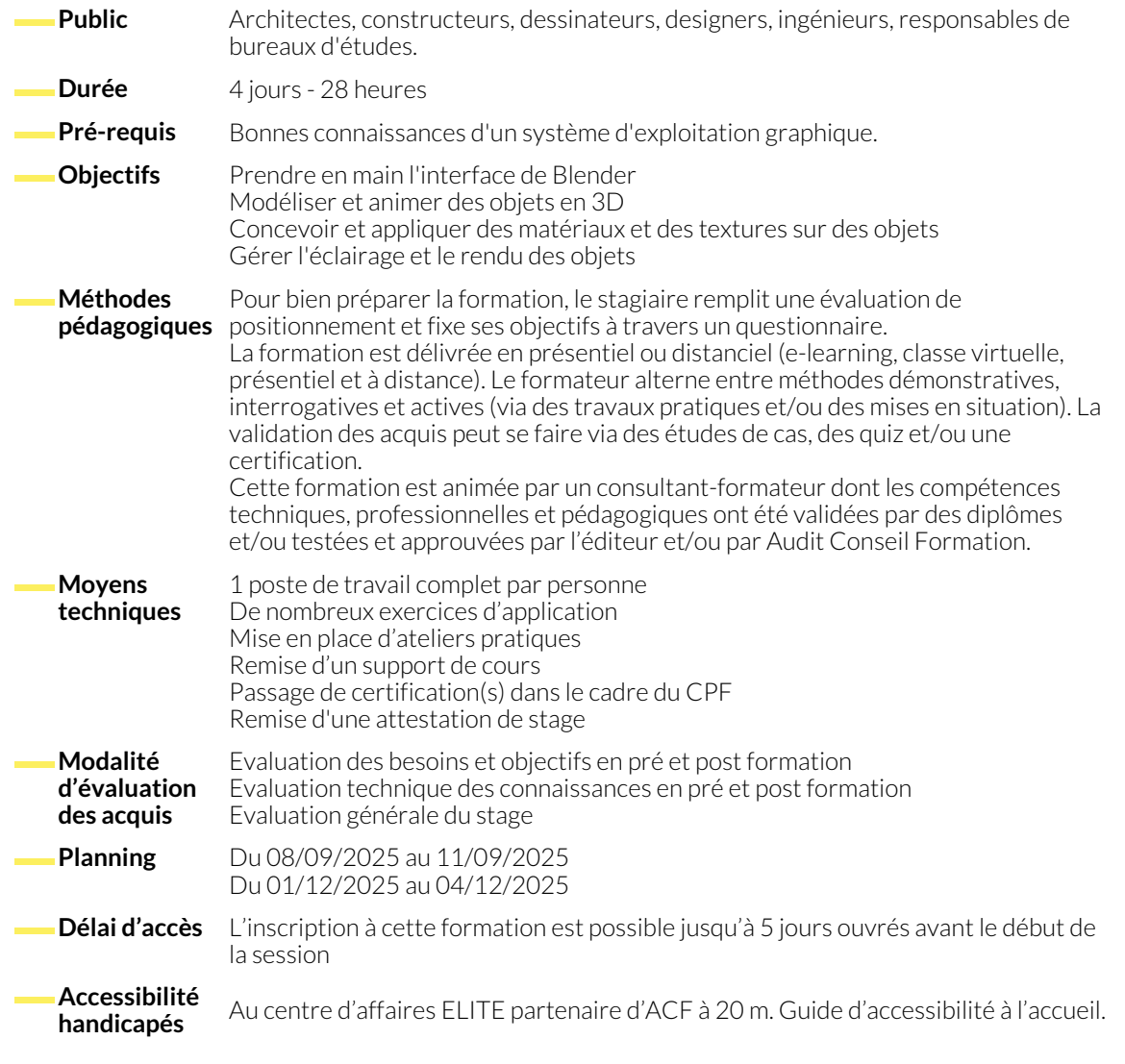

### **INTERFACE UTILISATEUR**

- Les vues 3D, orbite, panoramique, depuis la caméra.
- Organiser la vue 3D avec des calques.
- Le panneau des propriétés.
- Le mode objet et les relations simples entre objets.

# **CRÉATION ET MODIFICATION D'OBJET**

- La sélection rectangulaire, circulaire, lasso.
- Les courbes de Bézier. Extrusion le long d'une courbe.
- Transformer des objets. L'outil Simple Deform.
- Modéliser avec la fonction Extrude. Modélisation basique, points, arrêtes, faces.
- Les modificateurs : Array, Boolean, Edge...

- **CONCEPTION DES MATÉRIAUX ET TEXTURES**
	- Assigner des matériaux aux objets.
	- La création de matériaux simples et nodaux.
	- Les shaders surfaciques, diffuse et spéculaire.
- Placer et assigner des textures.
- Les shaders volumétriques.

www.audit-conseil-formation.com

#### **UV MAPPING ET TEXTURE PAINTING**

- Dépliage UV, test et correction.
- Utiliser l'UV Mapping sur les matériaux.
- Création de la texture directement sous Blender.
- Export du dépliage.
- Enregistrer le rendu sur une texture UV (Bake).

# **GESTION DE L'ÉCLAIRAGE ET DU RENDU**

- Les différents types de lumières.
- Couleurs, intensité, distance et ombrage.
- Les rendus en images fixes.
- Manipulations relatives aux caméras, focale, positionnement et profondeur de champ.
- Dimensions de sortie. Format du rendu. Anti-crénelage.
- Rendu au travers de différents moteurs.

# **INTRODUCTION AU COMPOSITING**

- Les bases du compositing.
- L'éditeur de séquence vidéo.

● Les nœuds de compositing.

# **INTRODUCTION AU MOTEUR PHYSIQUE ET PARTICULES**

- Bases du moteur physique et gestion des particules.
- Physique (corps souples, corps rigides).
- **INTRODUCTION À LA GESTION DES ANIMATIONS**
	- Notion d'images clés et de Timeline.
	- Création d'images clés : Position Rotation Echelle.
- Particules génériques, dynamiques, statiques.
- Présentation de Graph Editor.
- Animer les propriétés de l'interface.

## **NOUS CONTACTER**

16, ALLÉE FRANÇOIS VILLON 38130 ÉCHIROLLES

**Téléphone E-mail**

#### **Siège social Centre de formation** 87, RUE GÉNÉRAL MANGIN 38000 GRENOBLE

04 76 23 20 50 - 06 81 73 19 35 contact@audit-conseil-formation.com

### **Suivez-nous sur les réseaux sociaux, rejoignez la communauté !**

in ACF Audit Conseil Formation **CO** @ACF\_Formation **ACFAUDITE 1** ACFauditconseilformation

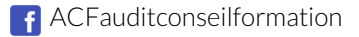